Triggerung von FLIR Wärmebildkameras mit Reflexions-Lichtschranke via COM Schnittstelle der FLIR Software

## Funktion

 Der Reflektor wird auf geeignete Weise am Werkzeug oder Roboter befestigt und die Lichtschranke darauf ausgerichtet, so daß sie beim Öffnen des Werkzeugesoder Einfahren des Roboters aktiviert wird.

 Weil das i.d.R. nicht der richtige Zeitpunkt zum triggern ist, kann an der Lichtschranke eine Anzugsverzögerung 0,1 … 10 s eingestellt werden.

Mit FLIR ResearchIR oder FLIR Researcher 2.10 kann die Bildspeicherung via COM Schnittstelle (RS232) starten und stoppen.

 Durch geschickte Parameterwahl kann ein oder mehrere Bilder pro Zyklus automatisch aufgezeichnet werden. Die dargestellten RS232 Adapter wurden im Zusammenspiel mit der Lichtschranke erfolgreich getestet.Anstelle der Lichtschranke geht jeder potentialfreischließende Relaiskontakt (Brücke zw. Pin 7/8)

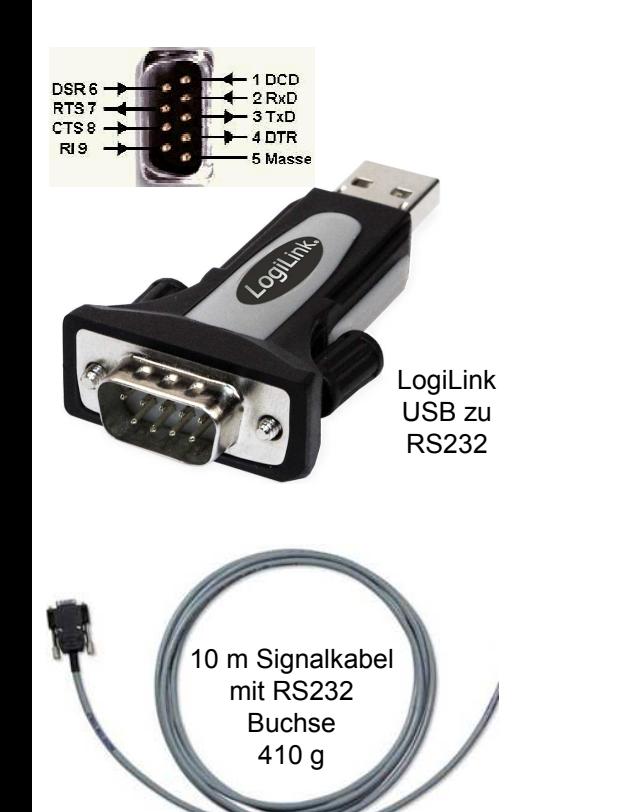

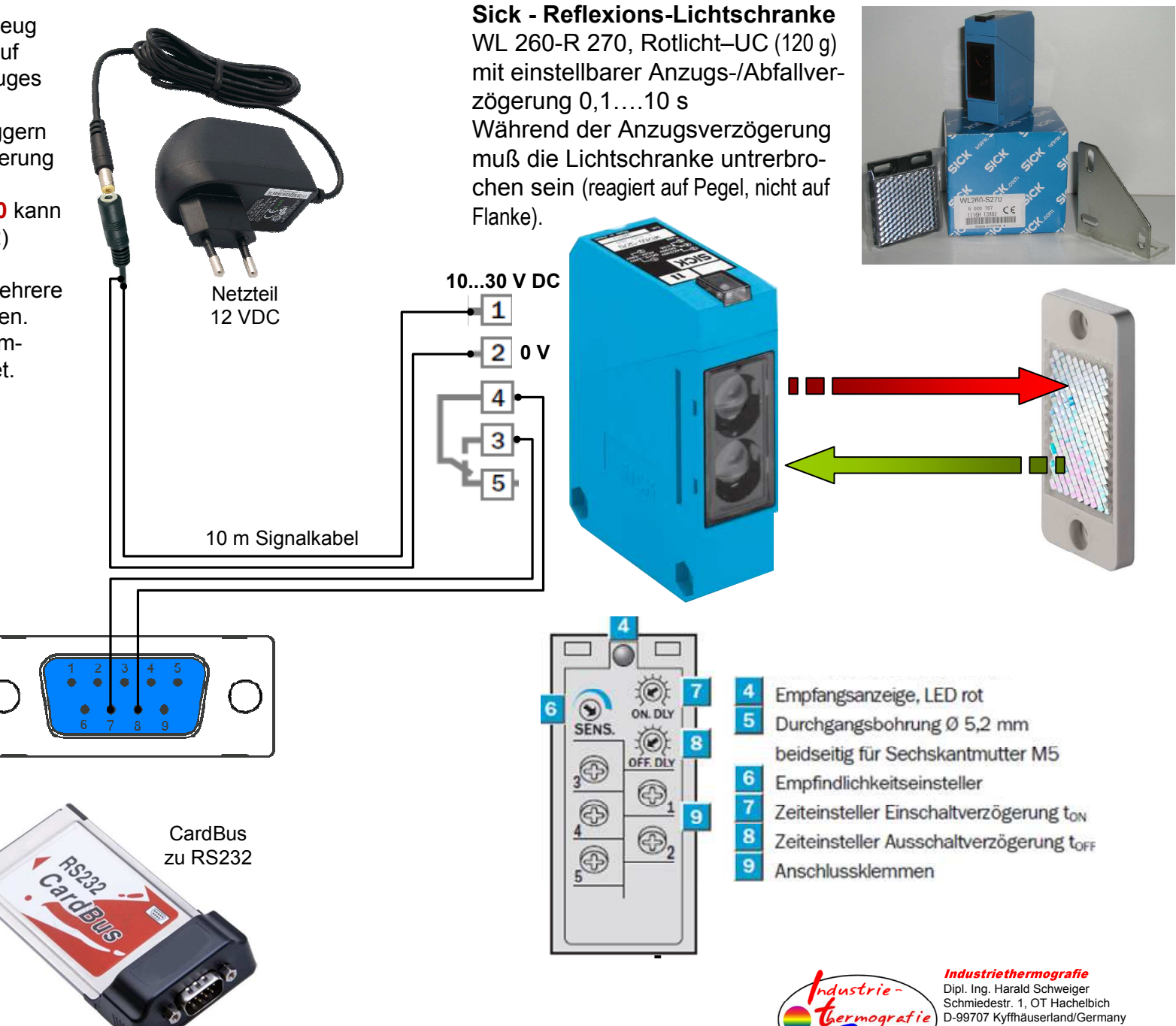

+493632-700194 +491727145760

Mail: thermo@online.de Internet: www.Thermokameras.com